# **Photoshop CC 2015 Version 16 Crack + Serial Number Free For Windows [2022]**

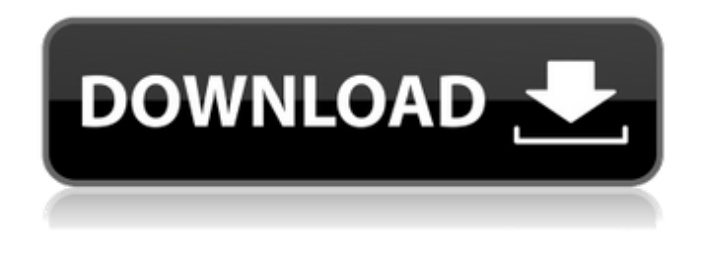

### **Photoshop CC 2015 Version 16**

Creating Layers After you crop, edit, and adjust colors and settings, the first thing to do is create layers to hold the various modifications and edits you make to your image. Elements provides three basic tools to create layers: Layer, Layers, and New Layer. \* \*\*Layer:\*\* Layers are used for basic and quick image editing and organizing. You add a layer to an image by selecting the Layer tool and then clicking to add a new layer to an image. You can use other tools to quickly create and then move an image's layers to where you want them. For example, when you drag a marquee selection around an image, you create a new layer that you can edit. You can create and edit

### **Photoshop CC 2015 Version 16 Product Key**

The free version of Photoshop Elements comes with a 30-day trial and 30-day money-back guarantee. Adobe Photoshop Elements offers you a lot of great features to make your work easier. It's that straightforward: it can't possibly hurt your workflow. It's usable enough for beginners and experienced users alike. Getting started in Photoshop Elements After the free trial period, you have to purchase a paid edition of Photoshop Elements from Adobe. You can buy Photoshop Elements as a single file or in a bundle. There are four different editions of Photoshop Elements: Photoshop Elements for desktop: The first version of Elements was released in 2005. It is still available for the Mac and the Windows. The first version of Elements was released in 2005. It is still available for the Mac and the Windows. Photoshop Elements for mobile: Elements is available for Android and iOS. The mobile edition offers you the same level of editing power and tools as the desktop edition. Elements is available for Android and iOS. The mobile edition offers you the same level of editing power and tools as the desktop edition. Photoshop Express: This app is designed for those who shoot photos and want to quickly edit and share their photos on Facebook, Twitter or Instagram. It's available for Windows, Mac and Android. This app is designed for those who shoot photos and want to quickly edit and share their photos on Facebook, Twitter or Instagram. It's available for Windows, Mac and Android. Photoshop Elements and Lightroom: While Photoshop Elements for desktop isn't available for Mac, Lightroom for desktop is. Elements for mobile is also available for Android and iOS. While Photoshop Elements for desktop isn't available for Mac, Lightroom for desktop is. Elements for mobile is also available for Android and iOS. Photoshop and Lightroom: This combination edition includes all the previous editions of Photoshop and Lightroom. After you've bought a paid edition of Photoshop Elements, you can install the app to your Mac or Windows PC. Before you get started, it's crucial to understand how the editing functions of Photoshop Elements work. The different panels, brushes and tools for the different workspaces When you open Photoshop Elements, you'll see three panels in the middle of the screen: a search panel, workspace and layers panel. Let's go through how to use them. The search panel offers you several search filters. These filters offer you suggestions according to the file type you want to a681f4349e

# **Photoshop CC 2015 Version 16**

with the traditional route. It is therefore understandable why many migrants also go through the regular channel. According to the Zamnijag Kuka (or Kuke, those who choose to be paid in chicken – kuka means chicken in Albanian), it costs about 4,000 Lek (about US\$ 90 as of July 2016) to be smuggled to the EU. This is lower than the 'regular' route, which cost around 7,000 Lek (US\$ 160). Elderly refugees tell stories of people ending up dead on the border, many are missing and a small number of the migrants who travel through the border are successful in reaching the EU. One example was a young man who was smuggled from Serbia to Sweden using a rickety raft. He was able to escape but was arrested in Sweden; afterwards, he decided not to return to Serbia. The elderly refugees who returned to the villages of Fier and Himarë tell stories of people ending up dead on the border, many are missing and a small number of the migrants who travel through the border are successful in reaching the EU. The migration flows and subsequent return flows show that the border between Albania and Italy is a crossing point for active and passive migration, which is far from the traditional route. According to UNHCR (2017), more than 3,000 people have come through the border since 2013. Among them, 2,214 were minors and 684 were women. A large number of return flows have also taken place. According to UNHCR (2017), 5,958 Albanians returned home in the past five years. In 2017, 2,941 people from Albania returned to the country. Return rates were higher than the numbers of new ones going to Albania. The rate of return to the country was 99 per 100,000 people. It is the highest return rate in the last five years. The majority of the returnees were men. The returns between January and May were equal to the returns for the same period in the same period last year. The number of returnees decreased in June, July and August. Social and legal protection Despite the fact that a significant portion of the population in Albania lives below the poverty line, the country provides migrants and refugees with low-income social and legal protection. For this reason, Albanian institutions of the ECHO (European Centre for Migration and Refugees) and the UNHCR consider Albania to be a "deprivation country". They assert that the

# **What's New in the?**

In recent years, security needs increase for a wireless signal, and most communication technologies supporting an increase in communication capacity provide a plurality of access points (AP) and adopt an access point coordination function. For example, WO2013/158655 discloses a technique of performing wireless communication by arranging a plurality of APs of a plurality of communication providers in a range, where each of the plurality of APs is arranged at an end of a range, so that a radio wave, which has propagated from one AP to another AP through a radio channel, is not changed in a predetermined time. Further, in Non-Patent Document 1 ("Bluetooth Low Energy: Enhance Security in Bluetooth EDR", IETF document RFC 4306), the BTLE standard defines that one or more secure devices, such as a proximity beacons, i.e. a resource referred to as an Access Point Device ("APD"), an extended access point or a digital identity (ID) source, which cannot be replicated by a device other than the APD, is securely introduced in a network. Here, an AP is a device that transmits information, which is not intended for a receiver, to other APs via a radio channel. In particular, when an AP and a plurality of devices are arranged so as to form an ad hoc network, they are in a state where they construct the ad hoc network themselves. Therefore, each device can be identified by the AP. On the other hand, the AP may also transmit unnecessary information, such as information concerning a security level of the device, to other APs. Therefore, the respective APs may not recognize a relation between the device and the AP. Accordingly, a communication protocol in which such a relation is checked for each device is needed. FIGS. 10A and 10B are diagrams illustrating a conventional example. FIG. 10A is a diagram illustrating a case where a conventional communication protocol is used in which information concerning a security level of a device is transmitted from an AP to a device in a network. In FIG. 10A, authentication between the AP and the device is performed in step S1. Then, the device transmits information concerning a security level to the AP in step S2, where the information is used for authenticating the device in step S3. Accordingly, the device is positively authenticated by the AP. However, since the device may transmit the information concerning the security level to the AP even when the AP does not

# **System Requirements:**

Minimum: OS: Windows 10 or higher. Windows 10 or higher. Processor: Intel Core i5 or AMD Ryzen 5 or equivalent. Intel Core i5 or AMD Ryzen 5 or equivalent. Memory: 4 GB RAM 4 GB RAM Graphics: Nvidia GTX 970 or AMD Radeon R9 series or equivalent Nvidia GTX 970 or AMD Radeon R9 series or equivalent Storage: 8 GB available space Recommended: Windows 10 or higher. Processor: Intel Core i7 or AMD Ryzen 7 or

Related links:

<https://colombiasubsidio.xyz/?p=10411>

[http://steelcurtain.club/wp-content/uploads/2022/06/Adobe\\_Photoshop\\_2021\\_Version\\_225.pdf](http://steelcurtain.club/wp-content/uploads/2022/06/Adobe_Photoshop_2021_Version_225.pdf) <https://drogueriaconfia.com/adobe-photoshop-cc-2018-keygen-exe-free-download/> [https://www.babygotbotcourses.com/wp-content/uploads/2022/06/Adobe\\_Photoshop\\_2021\\_Version\\_2200.pdf](https://www.babygotbotcourses.com/wp-content/uploads/2022/06/Adobe_Photoshop_2021_Version_2200.pdf) [https://www.villageofbrightwaters.com/sites/g/files/vyhlif2861/f/pages/village\\_employee\\_application.pdf](https://www.villageofbrightwaters.com/sites/g/files/vyhlif2861/f/pages/village_employee_application.pdf) [https://scoalacunoasterii.ro/wp-content/uploads/2022/06/Adobe\\_Photoshop\\_CC\\_2015\\_version\\_18.pdf](https://scoalacunoasterii.ro/wp-content/uploads/2022/06/Adobe_Photoshop_CC_2015_version_18.pdf) [https://tranddrive.com/wp](https://tranddrive.com/wp-content/uploads/2022/06/Photoshop_2020_Product_Key___With_License_Code_Free_PCWindows_2022_New.pdf)[content/uploads/2022/06/Photoshop\\_2020\\_Product\\_Key\\_\\_\\_With\\_License\\_Code\\_Free\\_PCWindows\\_2022\\_New.pdf](https://tranddrive.com/wp-content/uploads/2022/06/Photoshop_2020_Product_Key___With_License_Code_Free_PCWindows_2022_New.pdf) <https://cuteteddybearpuppies.com/2022/06/adobe-photoshop-2022-version-23-1-1-mem-patch-activation-code-download/> <http://www.hva-concept.com/adobe-photoshop-2020-keygen-only-for-windows/> <http://lovelymms.com/adobe-photoshop-cc-2018-hacked-activator-free-macwin-april-2022/> <https://hamrokhotang.com/advert/adobe-photoshop-cs5-with-serial-key/> <https://www.ombudsmannenergie.be/sites/default/files/webform/photoshop-2022.pdf> <https://salleyrill8696rf.wixsite.com/edamsadif/post/adobe-photoshop-cs3-full-license-activation-free-for-pc> <https://newsonbox.com/adobe-photoshop-cc-2015-crack-exe-file-updated/> <https://www.beaches-lakesides.com/wp-content/uploads/2022/06/hiebro.pdf> [http://www.studiofratini.com/adobe-photoshop-2022-version-23-0-2-jb-keygen-exe-serial-number-full-torrent-download](http://www.studiofratini.com/adobe-photoshop-2022-version-23-0-2-jb-keygen-exe-serial-number-full-torrent-download-winmac/)[winmac/](http://www.studiofratini.com/adobe-photoshop-2022-version-23-0-2-jb-keygen-exe-serial-number-full-torrent-download-winmac/) [https://lovebb.co/wp-content/uploads/2022/07/Adobe\\_Photoshop\\_2022\\_Version\\_2341.pdf](https://lovebb.co/wp-content/uploads/2022/07/Adobe_Photoshop_2022_Version_2341.pdf) <https://rebon.com.co/adobe-photoshop-cc-crack-exe-file-with-license-key-free-download-for-windows-2022-new/> <http://www.vidriositalia.cl/?p=26406>

<https://gmtphone.com/photoshop-2022-version-23-0-2-crack-serial-number-free-2022-new/>